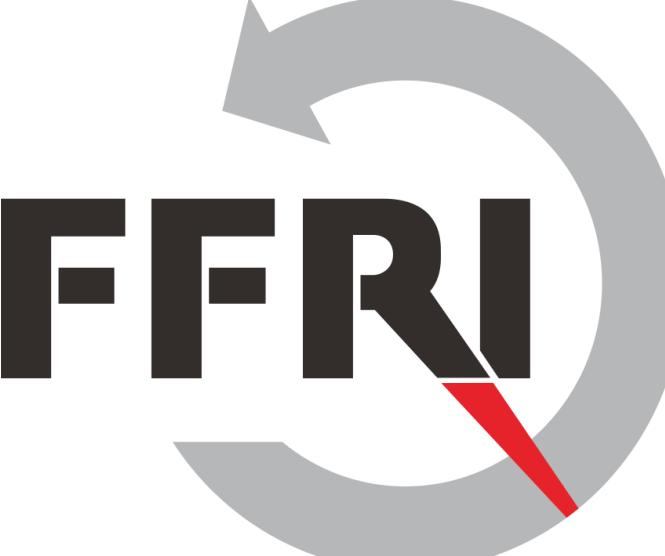

### **Android Things Security Research in Developer Preview 2 Monthly Research 2017.2**

E-Mail: research-feedback[at]ffri.jp **http://www.ffri.jp/en** Twitter: @FFRI\_Research

**FFRI, Inc.**

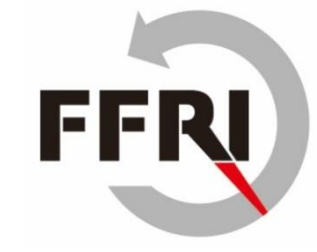

## **Table of Contents**

- **Background**
- Use case and Weave
- Android Things Security Considerations
- Android Things Version Information
- File system information
- Firewall setting
- ADB port setting
- SELinux setting
- **Conclusions**
- **References**

## **Background**

- About Android Things Developer Preview 2
	- Released in Feb. 2017
	- Update
		- Added new binary image for Intel Joule
		- Added API to access peripheral I/O via C/C++
		- Added USB audio support for some devices
		- Added samples using TensorFlow library
		- Added commands for inspect to peripheral ports
		- Security updates are not documented in the release notes
- Point of this research
	- Use case of Android Things
	- Trial settings for security enhancement

13 E I

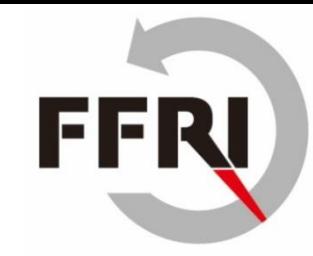

## **Use case and Weave**

- Android Things is going to use for smart plug and more
	- Android Things is a smart home platform based on Brillo
	- Android Things will support Weave in the future release
- Google Weave
	- IoT Communication protocol released in 2015
	- It consists of Weave Device SDK and Weave Server
		- Weave Device SDK notify components and traits with device schema
		- Weave Server identifies functions of devices via device schema
	- For many smart home appliances
		- Remote control of air conditioner and more from a mobile app
		- Belkin, WeMo and more vendors are planning to use Weave
	- Resources for IoT device developer
		- Web console and management apps
		- Security guideline
			- TLS basic precautions, encryption and more

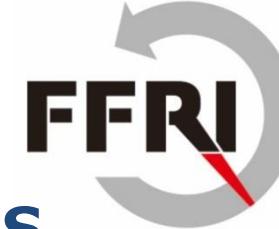

## **Android Things Security Considerations**

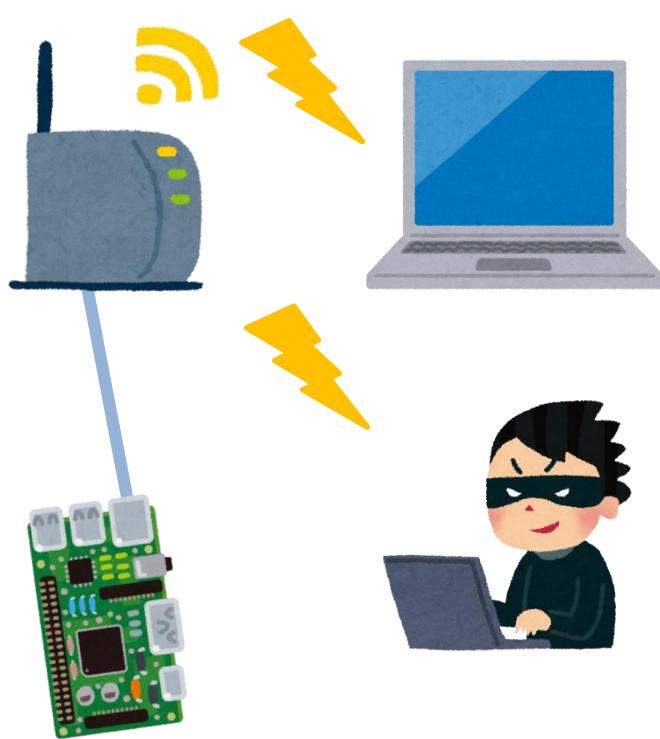

- Current status of security
	- Everyone can execute arbitrary commands by connecting to adb listening on 5555/tcp without authentication
	- Privilege escalation to root with no password su command
	- App authority
		- All permissions requested by the application are allowed
		- When an application is compromised, there is a possibility of abnormal operation of the device and information leakage
- Assumed threat
	- If the Android Things device with the default setting is connected to the public network, the attacker may be executed arbitrary commands with root privilege

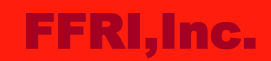

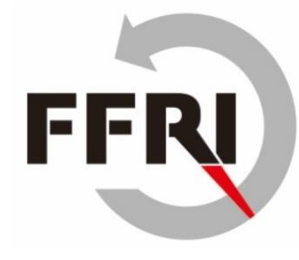

# **Android Things Version information**

- Result of getprop command
	- Release 7.0, SDK 24

```
rpi3:/ # getprop | grep ro.build.version
[...]
[ro.build.version.release]: [7.0]
[ro.build.version.sdk]: [24]
[...]
```
- SDK version by API
	- Source

Log.d("Android SDK Version", ""+Build.VERSION.SDK INT);

– Logcat

03-07 08:43:37.075 9756-9756/com.example.test.myapplication D/Android SDK Version: 24

• System information by the uname command

rpi3:/  $\#$  uname -a Linux localhost 4.4.19-v7+ #1 SMP PREEMPT Thu Feb 9 10:45:31 UTC 2017 armv7l

#### FFRI,Inc.

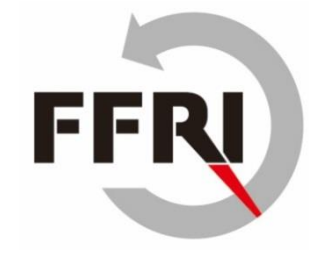

# **File system information**

- Mount states by mount command
	- selinuxfs
		- Filesystem for SELinux

```
rpi3:/ # mount
/dev/root on / type ext4 (rw,seclabel,relatime,data=ordered)
[...]
selinuxfs on /sys/fs/selinux type selinuxfs (rw,relatime)
[...]
```
- Files in root directory
	- /init.rc
		- Android initial settings files

```
rpi3:/ # ls -al
total 2400
[...]
-rwxr-x--- 1 root shell 806624 2016-12-12 21:02 init
-rwxr-x--- 1 root shell 887 2016-12-12 21:02 init.environ.rc
-rwxr-x--- 1 root shell 24183 2016-12-12 21:02 init.rc
[...]
```
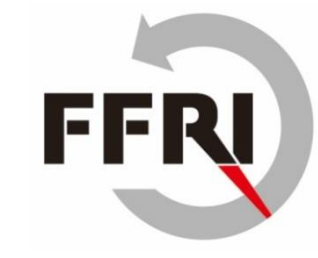

# **Firewall setting**

- iptables command exists, but not registered as a service
- Confirm filtering rules

rpi3:/ # iptables -L iptables -L Chain INPUT (policy ACCEPT) target prot opt source destination bw INPUT all -- anywhere anywhere

- Add a filtering rule
	- Rules to deny adb connection over Wi-Fi

C:¥Users¥test>adb devices List of devices attached 192.168.0.10:5555 device

C:¥Users¥test>adb shell iptables -A INPUT -i wlan0 -p tcp --destination-port 5555 -j DROP C:¥Users¥test>adb devices List of devices attached

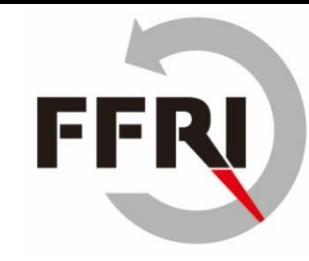

# **ADB port setting**

- Everyone can find 5555 port(adb port) by nmap port scan
- Modify /init.rc
	- Android Things have not much general network setting file
	- We write setting in "init.rc"
		- init.rc is an initialization file of Android Things
	- We extract the /init.rc and append following sentence in the "on init" method

C:¥Users¥test>adb root

remount succeeded

C:¥Users¥test>adb remount

C:¥Users¥test>adb connect [IP Address]

C:¥Users¥test>adb push init.rc /init.rc  $\leftarrow$  (1)

C:¥Users¥test¥Documents¥17\_02>adb shell chmod 750 /init.rc  $\leftarrow$  (2)

C:¥Users¥test¥Documents¥17\_02>adb shell ls -al /init.rc -rwxr-x--- 1 root root 24249 2017-02-20 12:16 init.rc

setprop service.adb.tcp.port [modify port]

- (1) We overwrite init file
- (2) We need fix file permission because permission is changed when overwriting
- After start-up, default
	- We can reduce the risk of being found service from the port scan

[100%] /init.rc

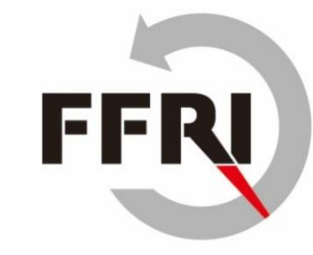

## **SELinux setting**

- SELinux mode is "permissive" by default
	- We can use "setenforce" command, but reset at reboot
	- "chcon" and "restorecon" exist, but "semanage" does not exist
- Setting for persistent SELinux enforcing
	- Change parameter androidboot.selinux "permissive" to "enforcing" in CMDLINE.TXT
	- androidboot.selinux=enforcing
- root privilege and password setting
	- Android Things does not have "useradd" and "passwd"
	- We have put /etc/passwd and /etc/shadow, but these have not worked

## **Conclusions**

- Use case
	- Android Things will be targeted at smart home appliances
	- Android Things will support Weave in the future release
	- Weave is a communication protocol between smartphone, appliances and more
- Firewall
	- We can enable firewall by iptables command
	- You should add a rule to deny ADB connections over Wi-Fi
- SELinux
	- We can enable SELinux enforcing
- We think need to add more security enhancement measures

FFI

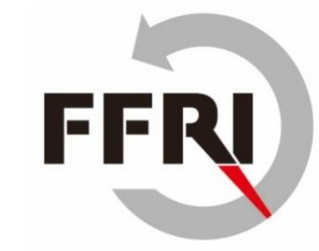

## **References**

- Android Things
	- <https://developer.android.com/things/index.html>
- Android Things Developer Preview 2
	- https://android[developers.googleblog.com/2017/02/android-things](https://android-developers.googleblog.com/2017/02/android-things-developer-preview-2.html)developer-preview-2.html
- Weave
	- <https://developers.google.com/weave/>
- Android Debug Bridge
	- [https://developer.android.com/studio/command](https://developer.android.com/studio/command-line/adb.html?hl=ja)line/adb.html?hl=ja
- Validating SELinux
	- <https://source.android.com/security/selinux/validate.html>